## **HTS info sheet**

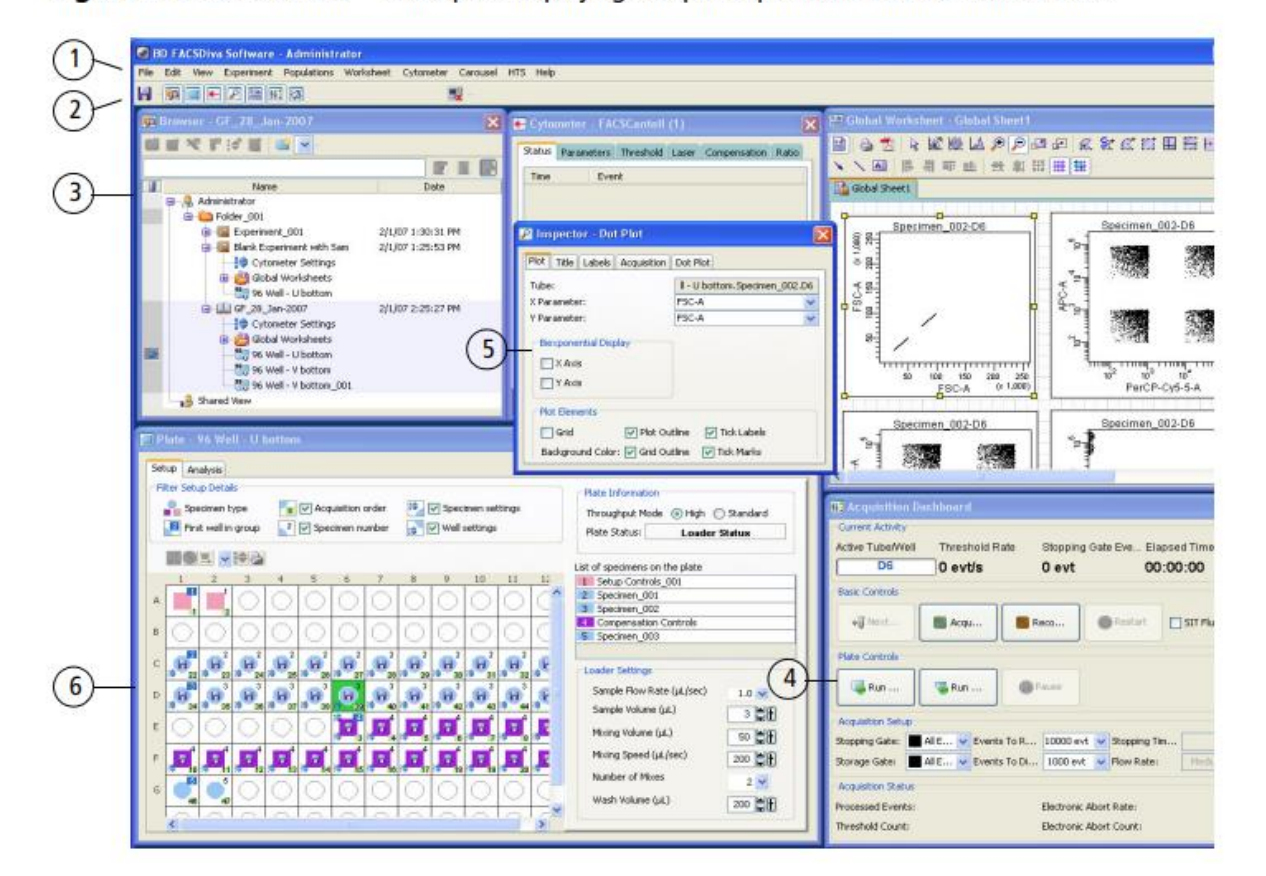

Figure 2-1 BD FACSDiva™ workspace displaying an open experiment and the Plate window

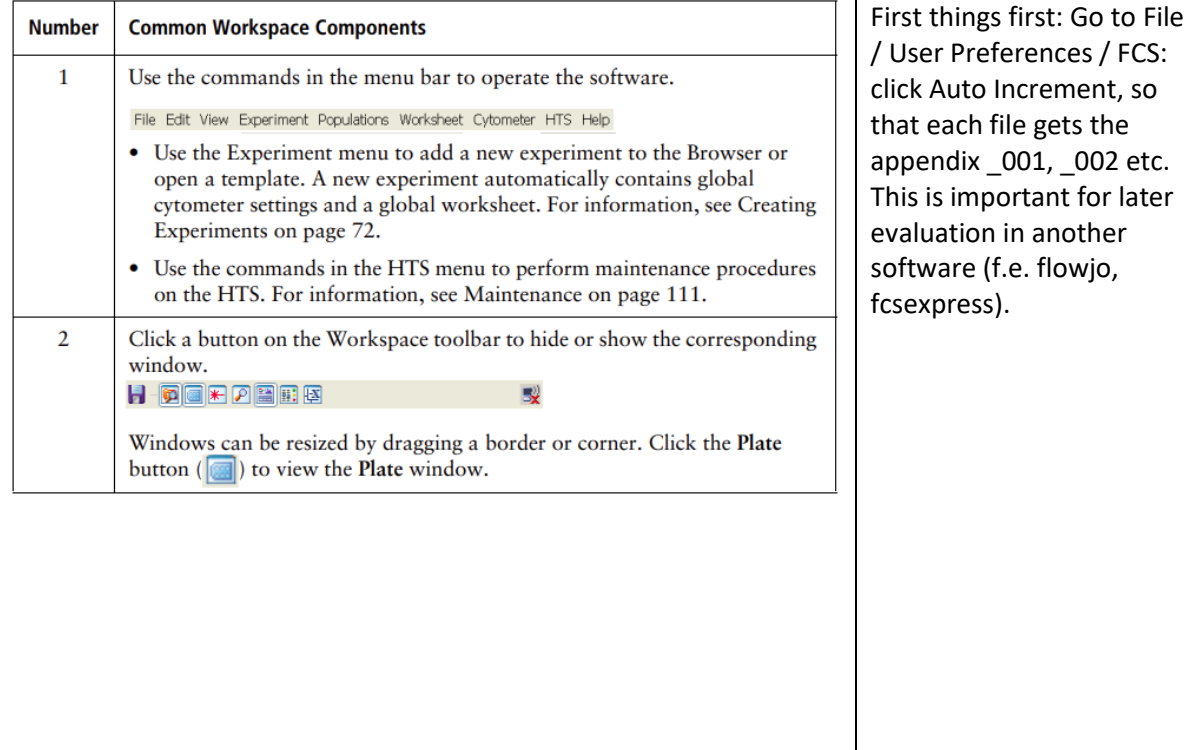

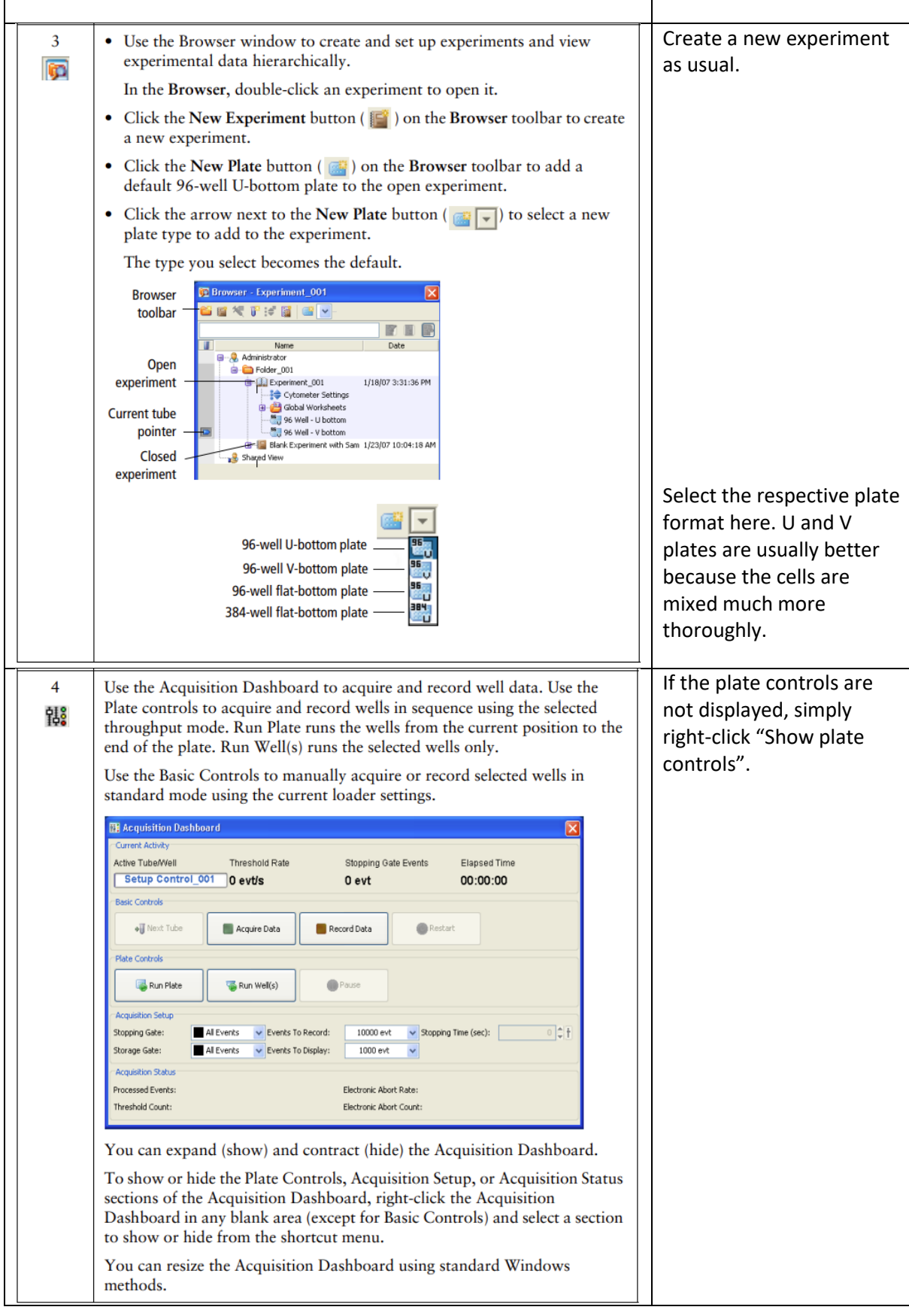

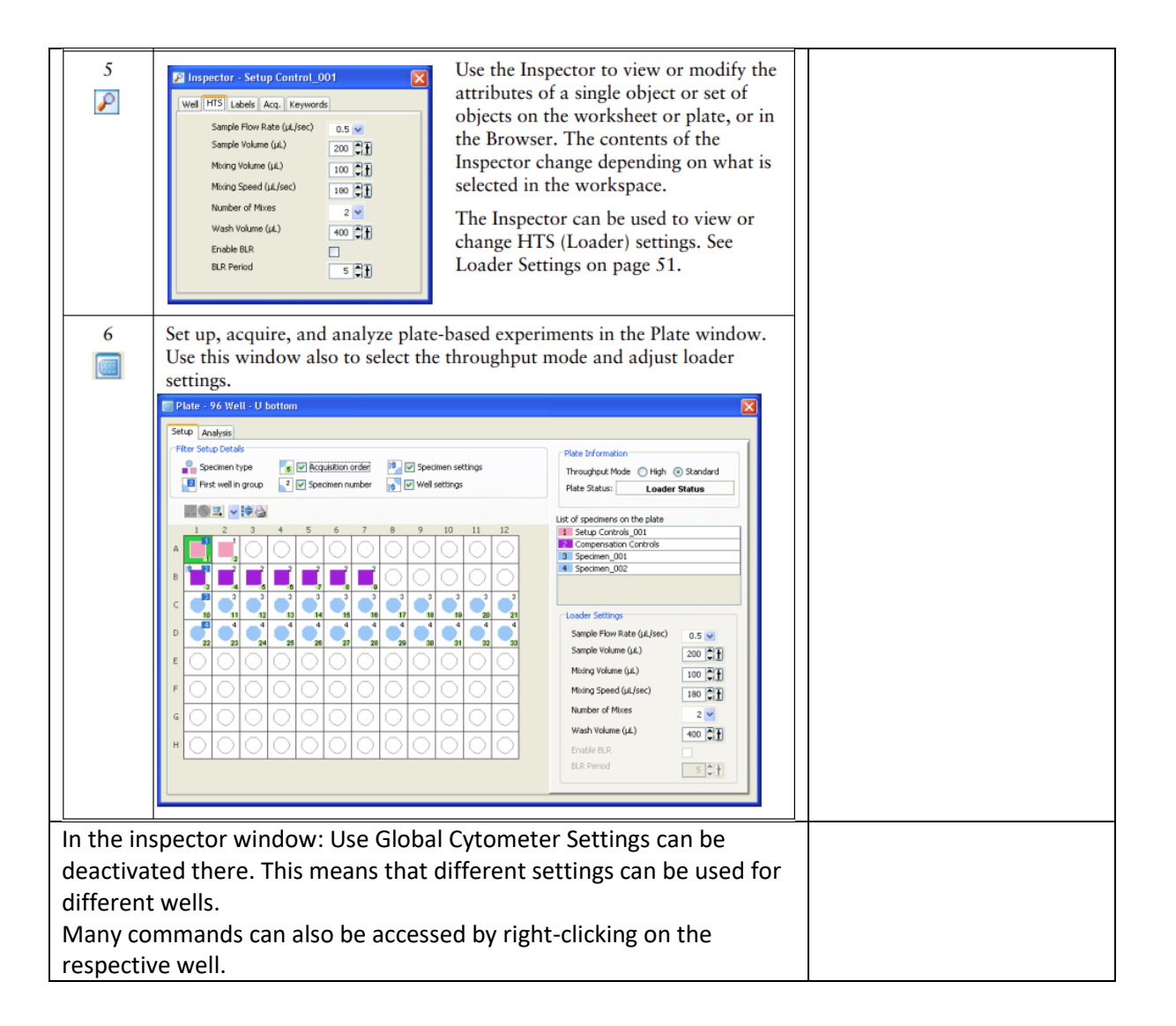

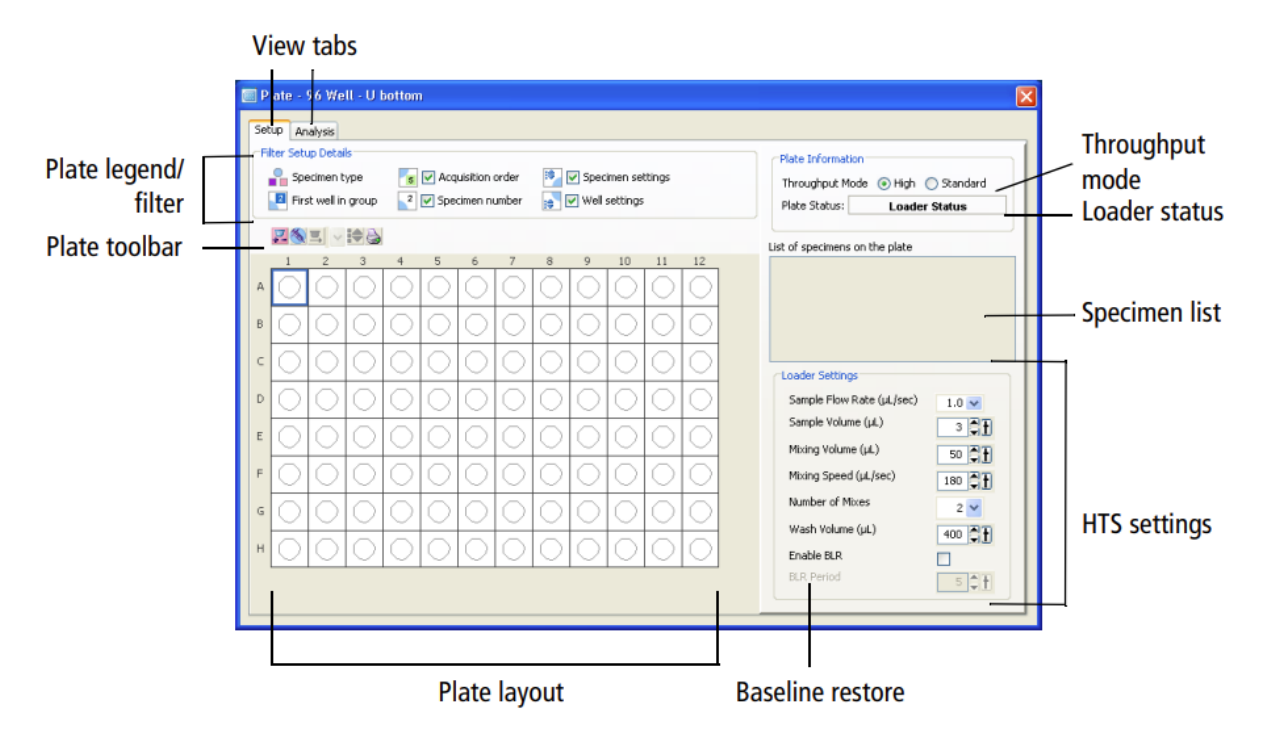

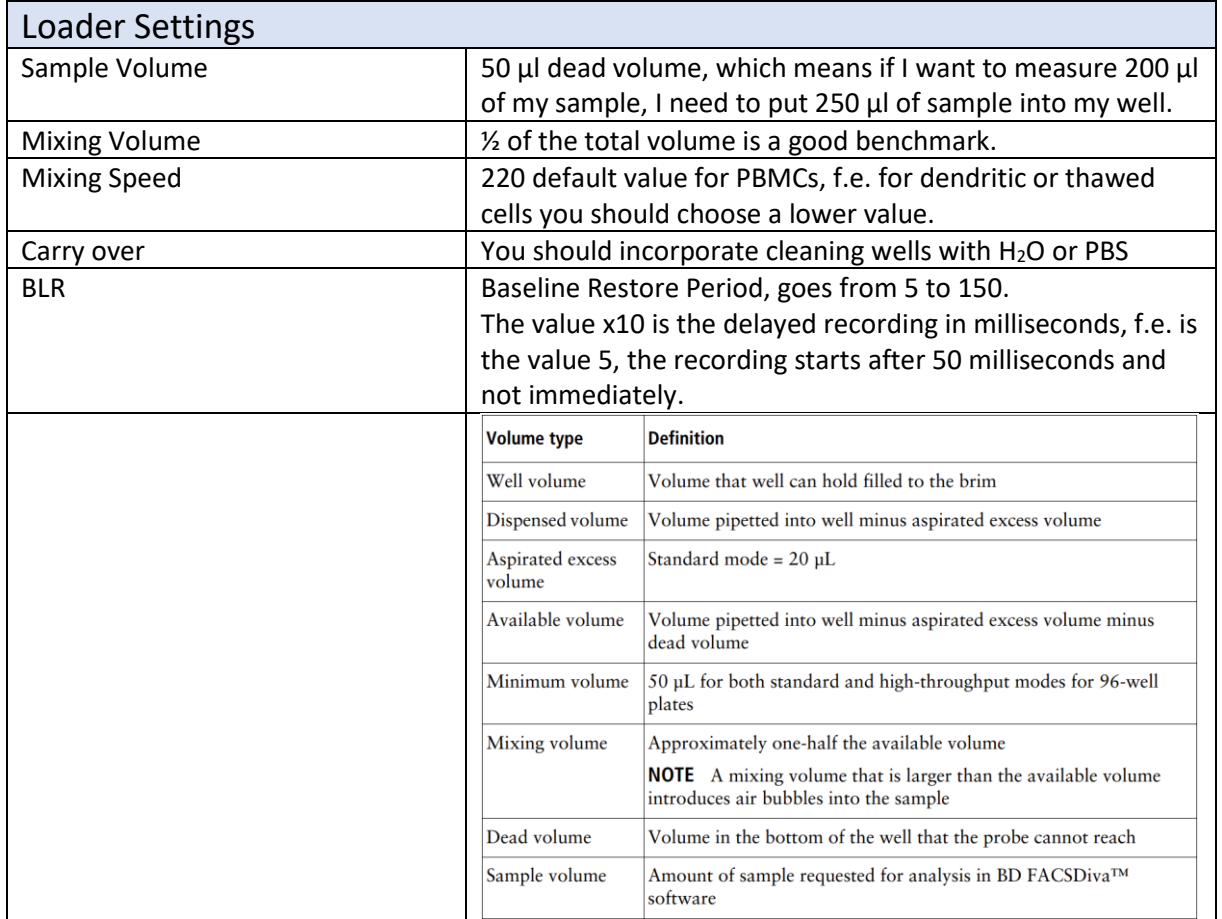

 $\blacksquare$ 

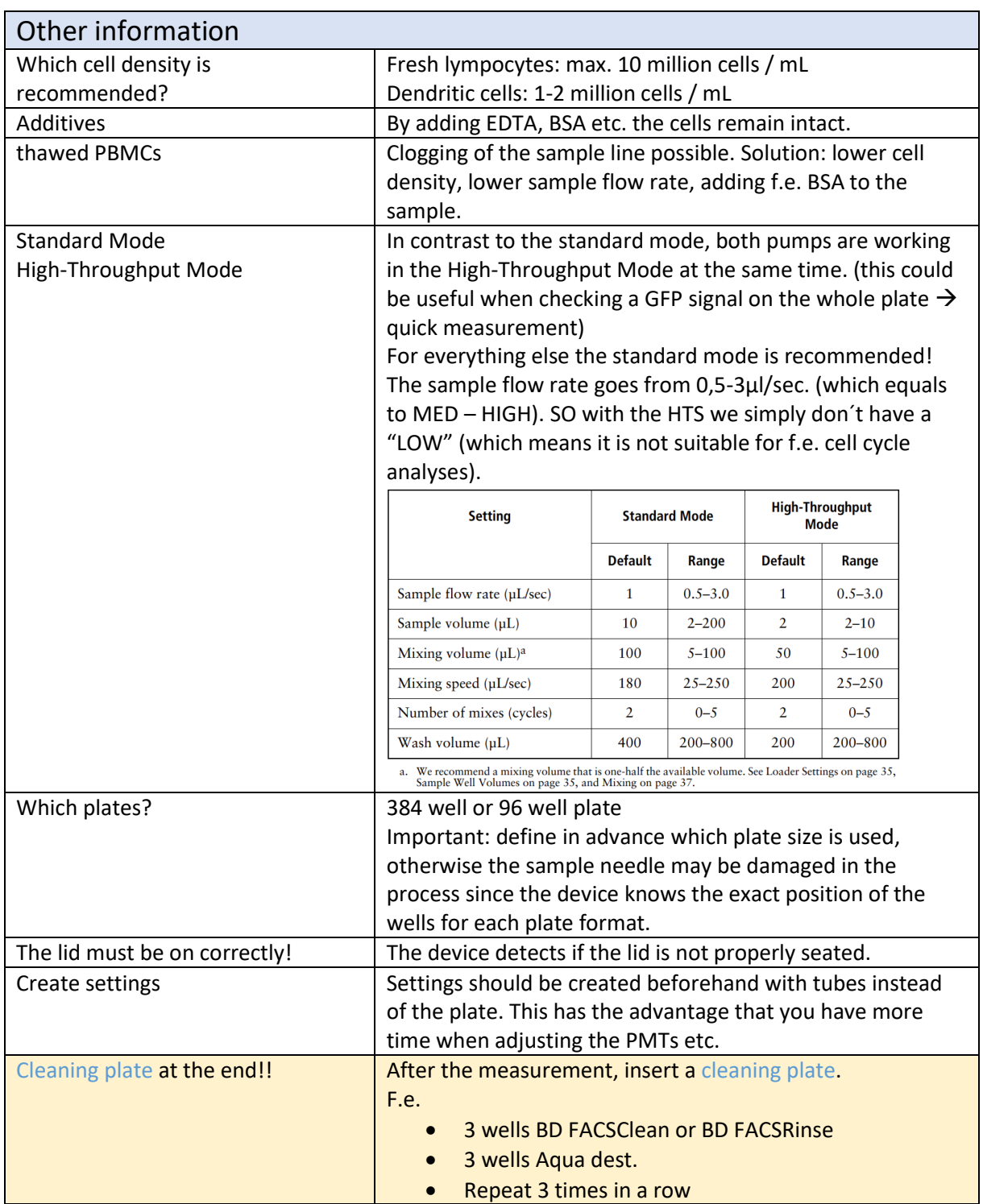